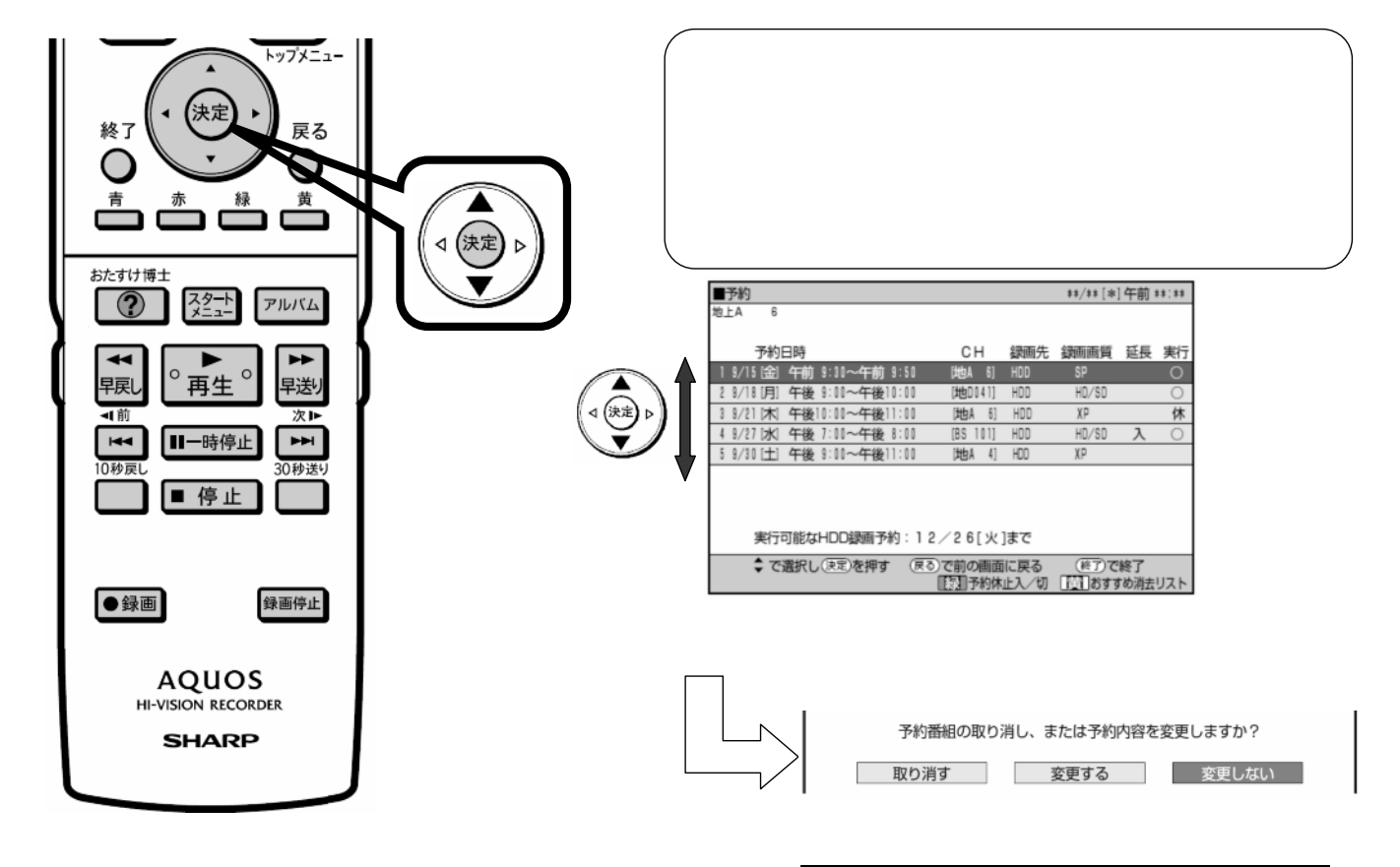

が映る

D-AC-RSV15-W5x

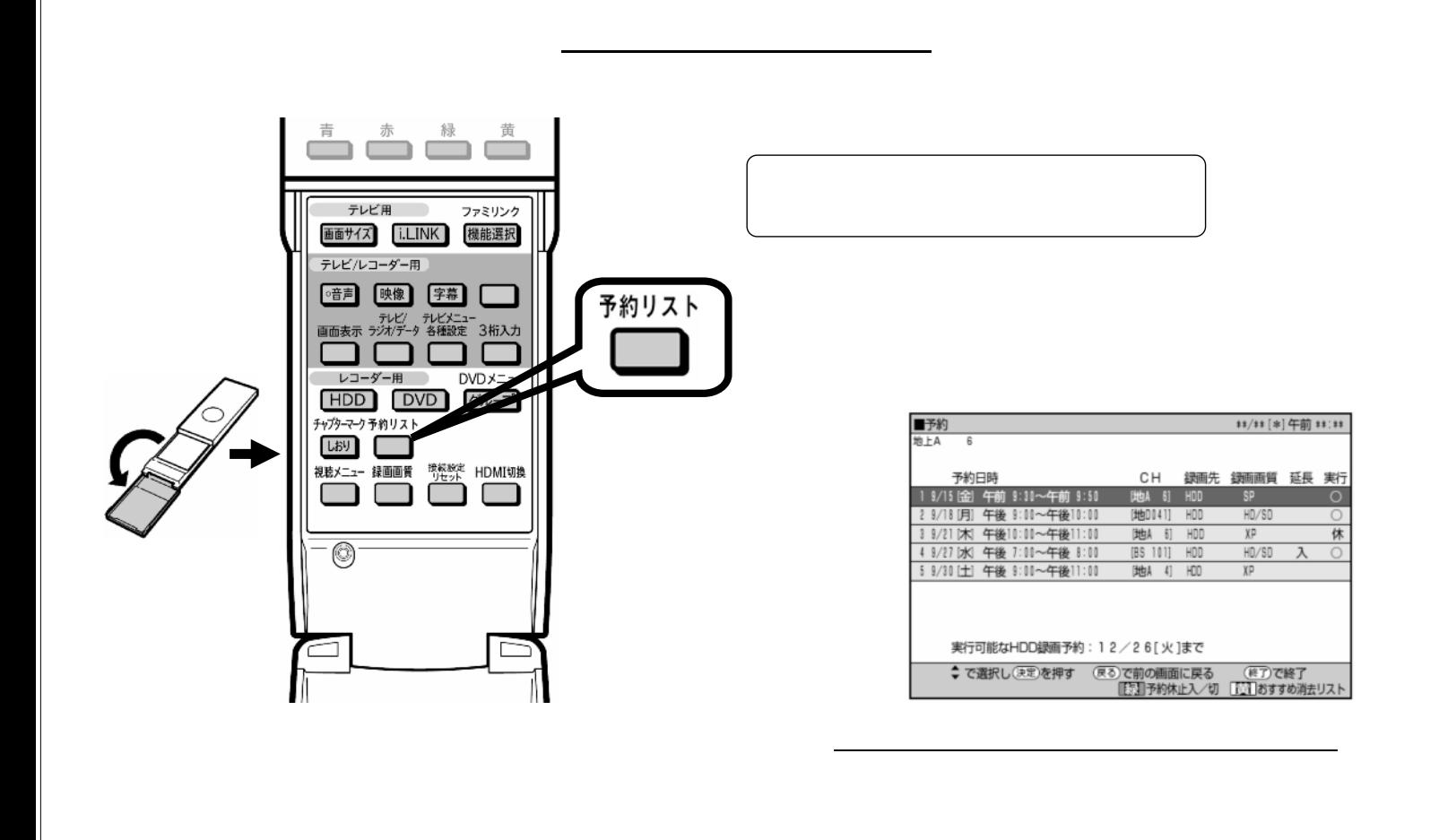

予約録画する

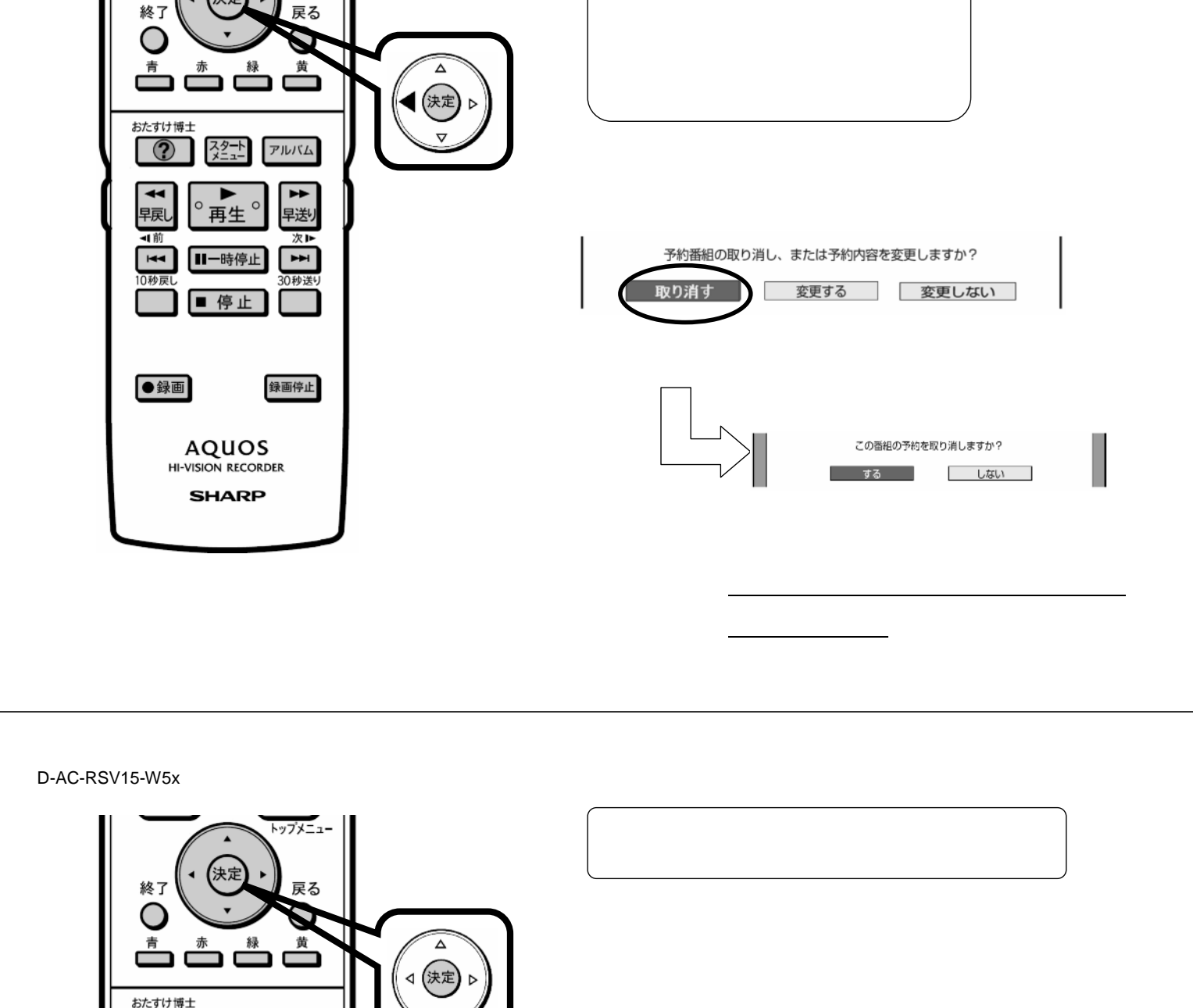

③ 左の三角矢印で

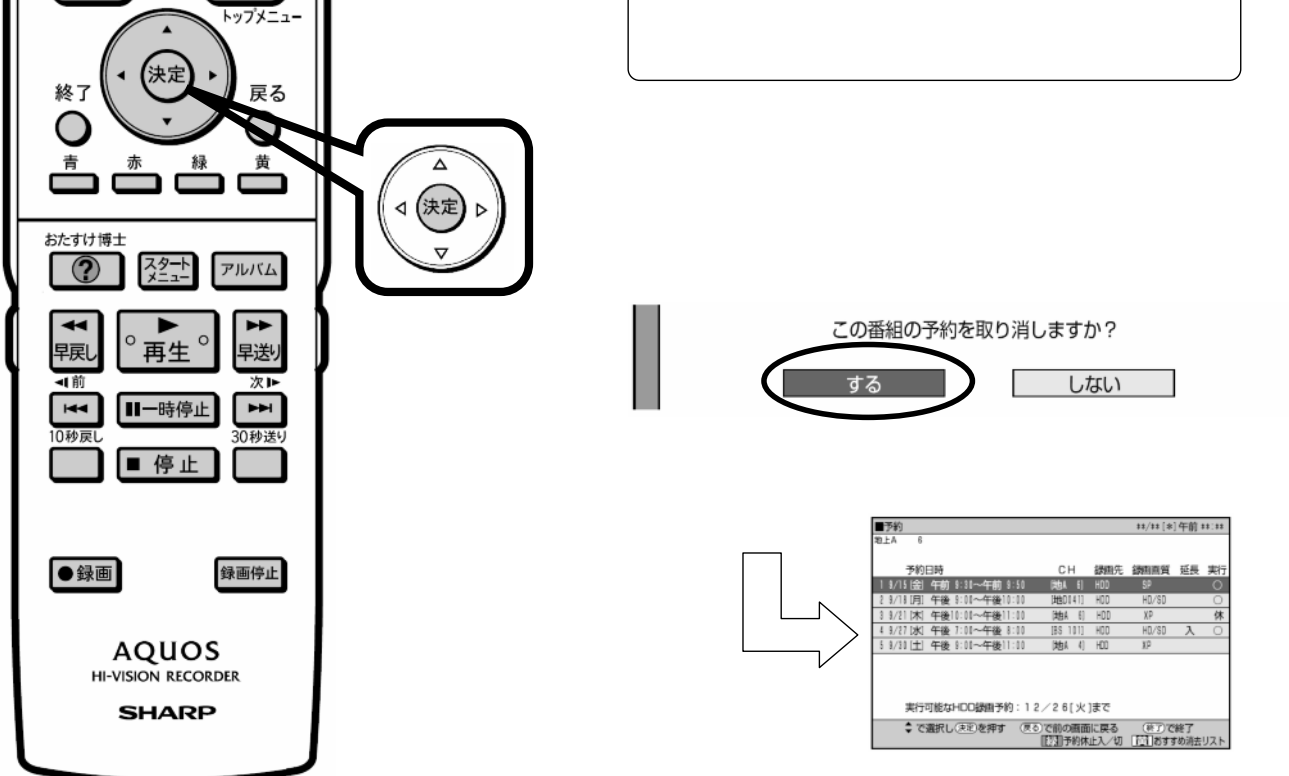

に戻る

D-AC-RSV15-W5x

トップメニュー

【決定

D-AC-RSV15-W5x

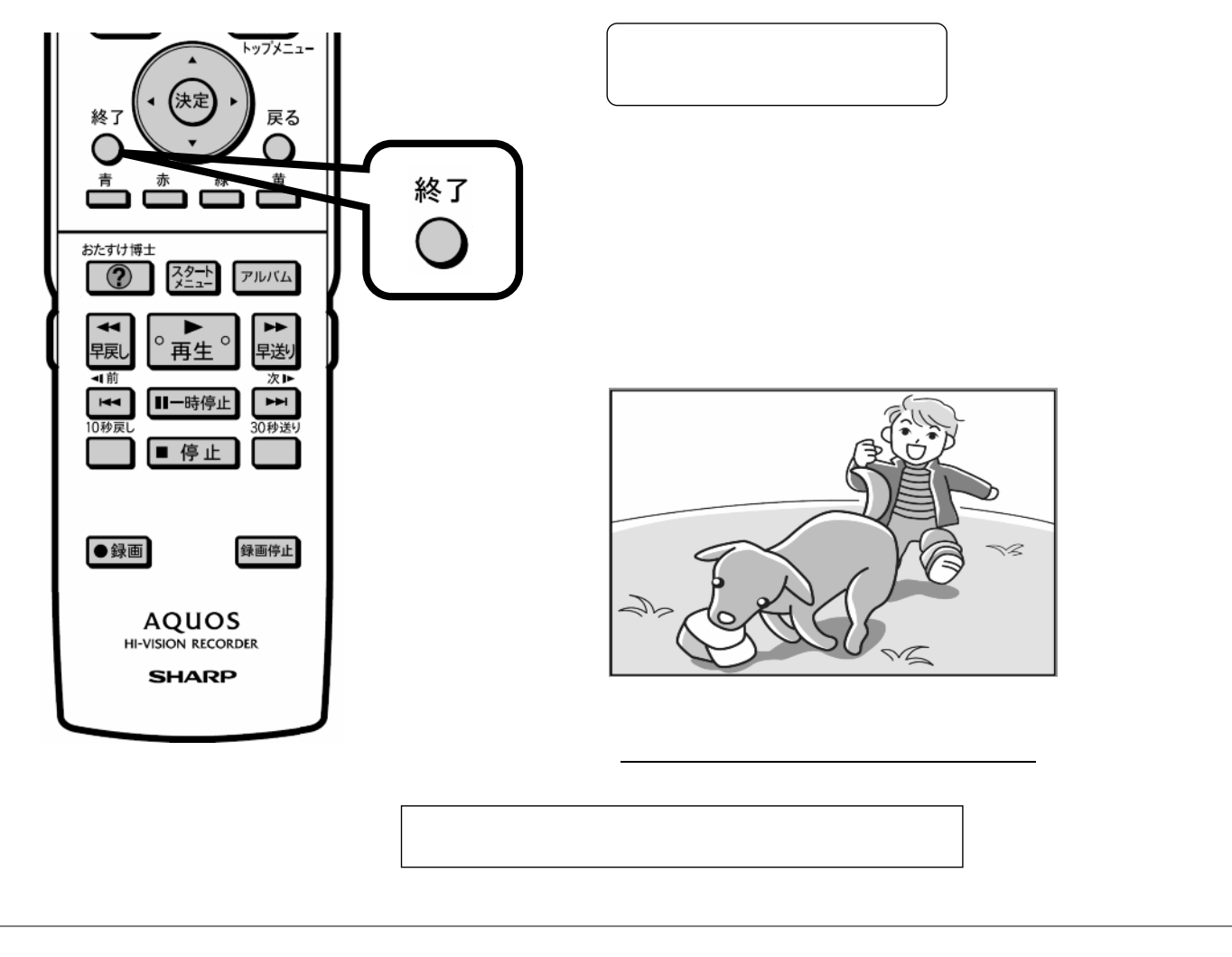